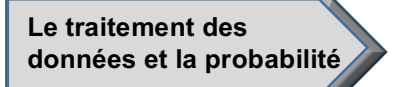

## **Fiche 5 : Évaluation de l'activité 3**

## **Créer des graphiques concrets**

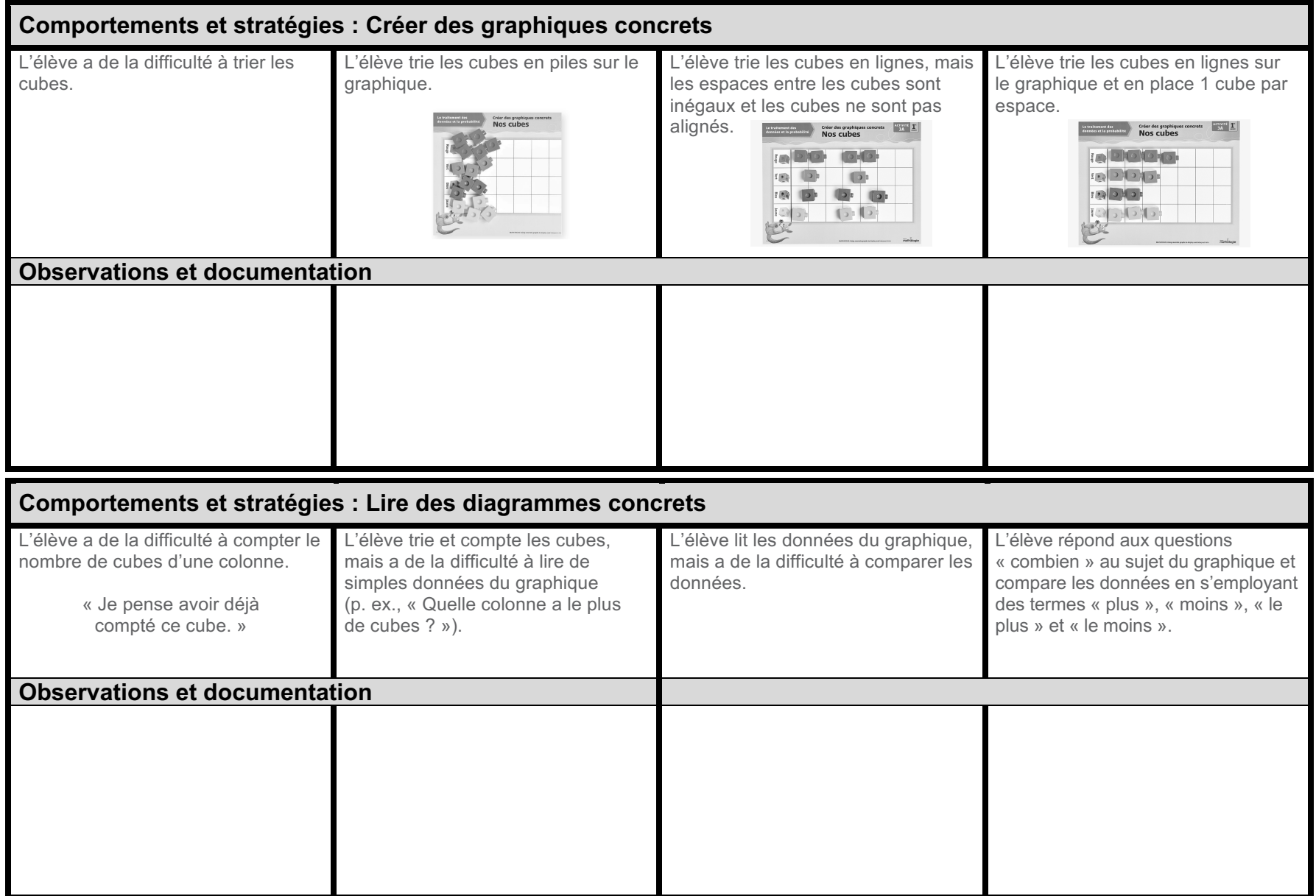

**Mathologie 1** L'autorisation de reproduire ou de modifier cette page n'est accordée qu'aux écoles ayant effectué l'achat.<br>■ Copyright © 2022 Pearson Canada Inc. <br>■ Copyright © 2022 Pearson Canada Inc. Cette page peut avoir été modifiée de sa forme initiale.